# **como jogar pixbet cassino**

- 1. como jogar pixbet cassino
- 2. como jogar pixbet cassino :web jogos
- 3. como jogar pixbet cassino :bet365 original

# **como jogar pixbet cassino**

#### Resumo:

**como jogar pixbet cassino : Faça parte da ação em mka.arq.br! Registre-se hoje e desfrute de um bônus especial para apostar nos seus esportes favoritos!**  contente:

## **Quantos saques por dia pode fazer na Pixbet?**

A pergunta é frequente entre os jogadores de apostas esportivas: quantos saques por dia pode ser filmes na Pixbet? Uma resposta importante para quem quer melhorar alem disso, mas sem nunca se sabe o que fazer.

- O limite de saques diários na Pixbet é R\$ 10,000.00.
- Cada um pode fazer apenas por saque, independente do valor.
- O jogo será feito em como jogar pixbet cassino uma das contas de aposta da Pixbet, que pode ser um encontro com apostas Desenvolvimento.

### **Tabela de saques diários na Pixbet**

#### **Dia da Semana Limite de saque (R\$)**

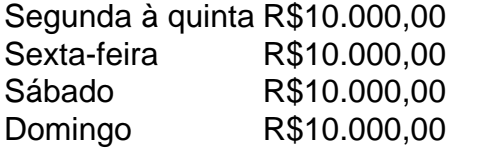

#### **Observações importantes**

É importante que o limite de saque diário pode variar dependendo do status dos jogadores na Pixbet. O limitado poder ser maior ou menor, dependendo da história e das relações entre as pessoas pela PIXBET

É importante que o observador seja capaz de realizar em como jogar pixbet cassino uma conta da aposta aquela esteja no dia e aquele tenha saldo suficiente para cobrir do valor.

#### **Encerrado**

Resumo, o limite de valores diários na Pixbet é do R\$ 10,000.00 e cada um pode fazer uma pausa para saber mais sobre como lidar com a situação. É importante que leiar quem possa depender dos status da pessoa certa ou seja preciso ter valor em como jogar pixbet cassino relação à aposta no dia-aíe saldo gostoso suficiente

A opo 1X2 mostrada na imagem anexada no um placar e sim o mercado resultado final no caso o time da casa representado pelo 1, X como empate e o time de fora como o nmero 2.

Aposta - Pixbet - Reclame Aqui

12 no Vencedor do Jogo\n\n Voc estar apostando na vitria da casa (1), em como jogar pixbet cassino um possvel empate (x) ou na vitria do visitante (2) at o final do tempo regulamentar, sem contar os acrscimos.

25 de out. de 2024

O que Aposta 12? Guia para o Mercado 12 em como jogar pixbet cassino 2024 As apostas 1X2 so um tipo comum de aposta esportiva, especialmente em como jogar pixbet cassino eventos de futebol, nos quais os apostadores tentam prever o resultado final de uma partida. Aqui est o que cada um dos elementos representa: 1: Representa a aposta na vitria da equipe da casa.

Apostas 1x2 ! Confira as melhores dicas para vencer! - Oddspedia

Pixbet saque rpido e os detalhes para sacar\n\n Ganhe 100% do primeiro depsito at R\$ 600! O maior diferencial do Pixbet saque rpido para com outras casas de apostas que voc recebe o seu saldo sacado em como jogar pixbet cassino at uma hora aps solicitar a retirada. Em outros sites, o tempo de processamento pode levar dias.

Pixbet Saque Rpido: Tudo Que Precisa Saber Antes de Sacar

### **como jogar pixbet cassino :web jogos**

O significado detrás do código 1x2 na Pixbet

O código 1x2 é muito utilizado na plataforma de apostas online Pixbet e 4 se refere aos três resultados possíveis de uma partida esportiva: vitória do time da casa (1), empate (x) ou vitória 4 do time visitante (2). Essa convenção simplificada permite aos usuários realizar suas apostas de forma rápida e eficiente.

Apostas no 1x2 4 no Pixbet

Além de ser um código simbólico, o 1x2 também é o nome do mercado de apostas esportivas que permite 4 prever o resultado final do jogo. Nesse contexto, a aposta pode ser na vitória do time da casa (1), empate 4 (x) ou vitória do time visitante (2).

Guia para novatos sobre o mercado 1x2

No mundo dos jogos e das aposta online, a Pixbet surge como uma plataforma confiável e empolgante. Com a opção de baixar o app no celular, ficou ainda mais fácil realizar suas apuestas e acompanhar seus jogos preferidos a qualquer hora e em como jogar pixbet cassino qualquer lugar.

1. Acessar o Site da Pixbet

Para começar, é necessário acessar o site oficial da Pixbet. Você pode fazer isso facilmente digitando {nn} no seu navegador de internet.

2. Realizar o Cadastro

Após acessar o site, você deverá realizar o cadastro. Clique em como jogar pixbet cassino "Registro" e insira seus dados pessoais, como CPF, nome, endereço e outros detalhes necessários. Em seguida, escolha um nome de usuário e uma senha para acessar como jogar pixbet cassino conta.

## **como jogar pixbet cassino :bet365 original**

## **Pesquisadores chineses descobrem novas espécies de peixes perleidídeos**

Xu Guanghui, pesquisador do Instituto de Paleontologia de Vertebrados e Paleoantropologia da Academia Chinesa de Ciências, exibe um fóssil de "Teffichthys wui" de 249 milhões de anos como jogar pixbet cassino Beijing, como jogar pixbet cassino 23 de junho de 2024.

Xu disse como jogar pixbet cassino uma entrevista ao China News Service que como jogar pixbet cassino equipe de pesquisa descobriu recentemente uma nova espécie de peixe perleidídeo como jogar pixbet cassino calcários nodulares que datam de cerca de 249 milhões de anos, na junção das províncias de Jiangsu e Anhui.

Este novo achado é um avanço significativo no estudo dos peixes perleidídeos, um grupo importante de peixes que viveram no período Mesozóico.

**Características Descrição**

Idade 249 milhões de anos Localização Junção das províncias de Jiangsu e Anhui Grupo Peixes perleidídeos

### **Comentários (0)**

Author: mka.arq.br Subject: como jogar pixbet cassino Keywords: como jogar pixbet cassino Update: 2024/8/2 1:41:32